## **Wymagania edukacyjne do kl. 7**

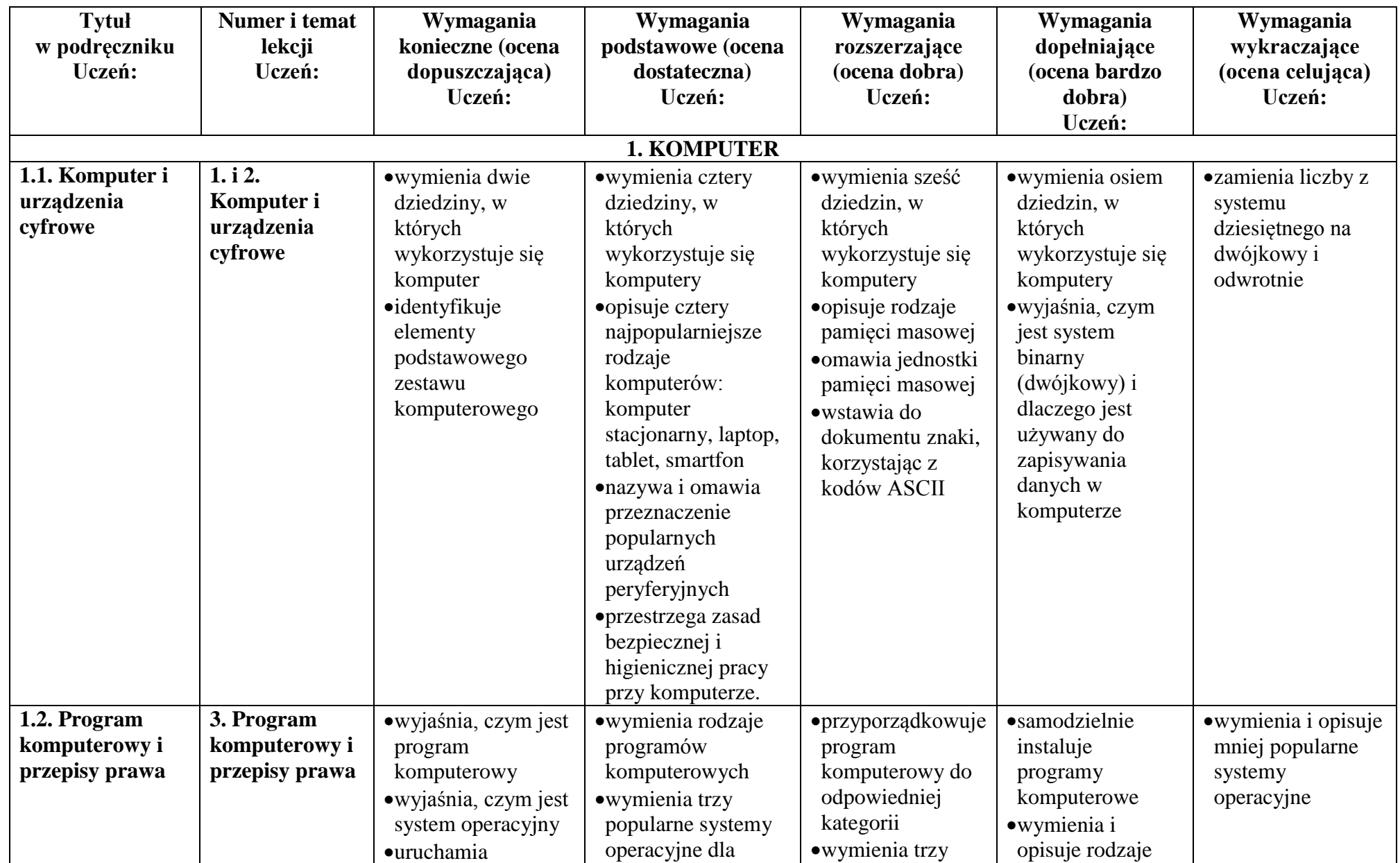

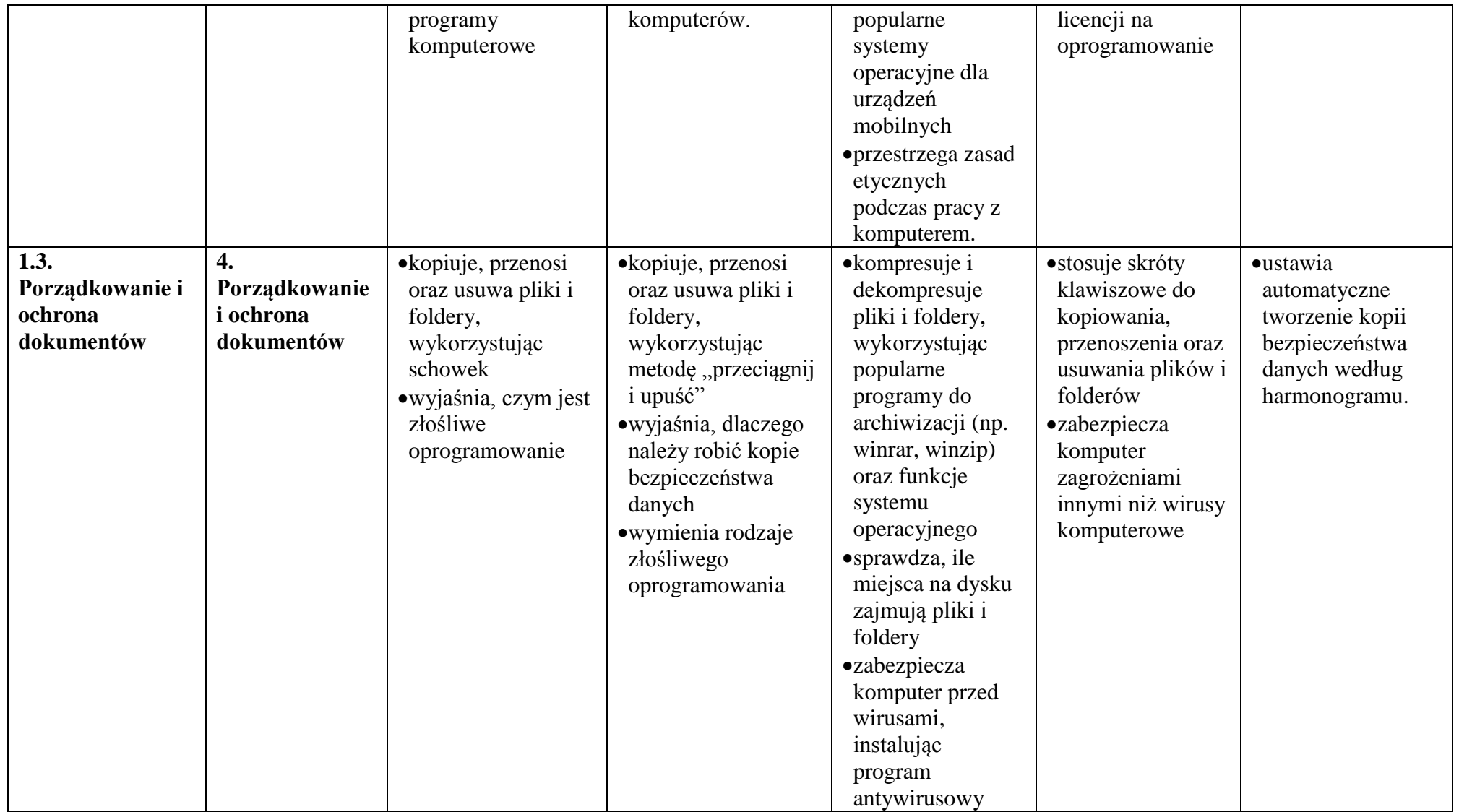

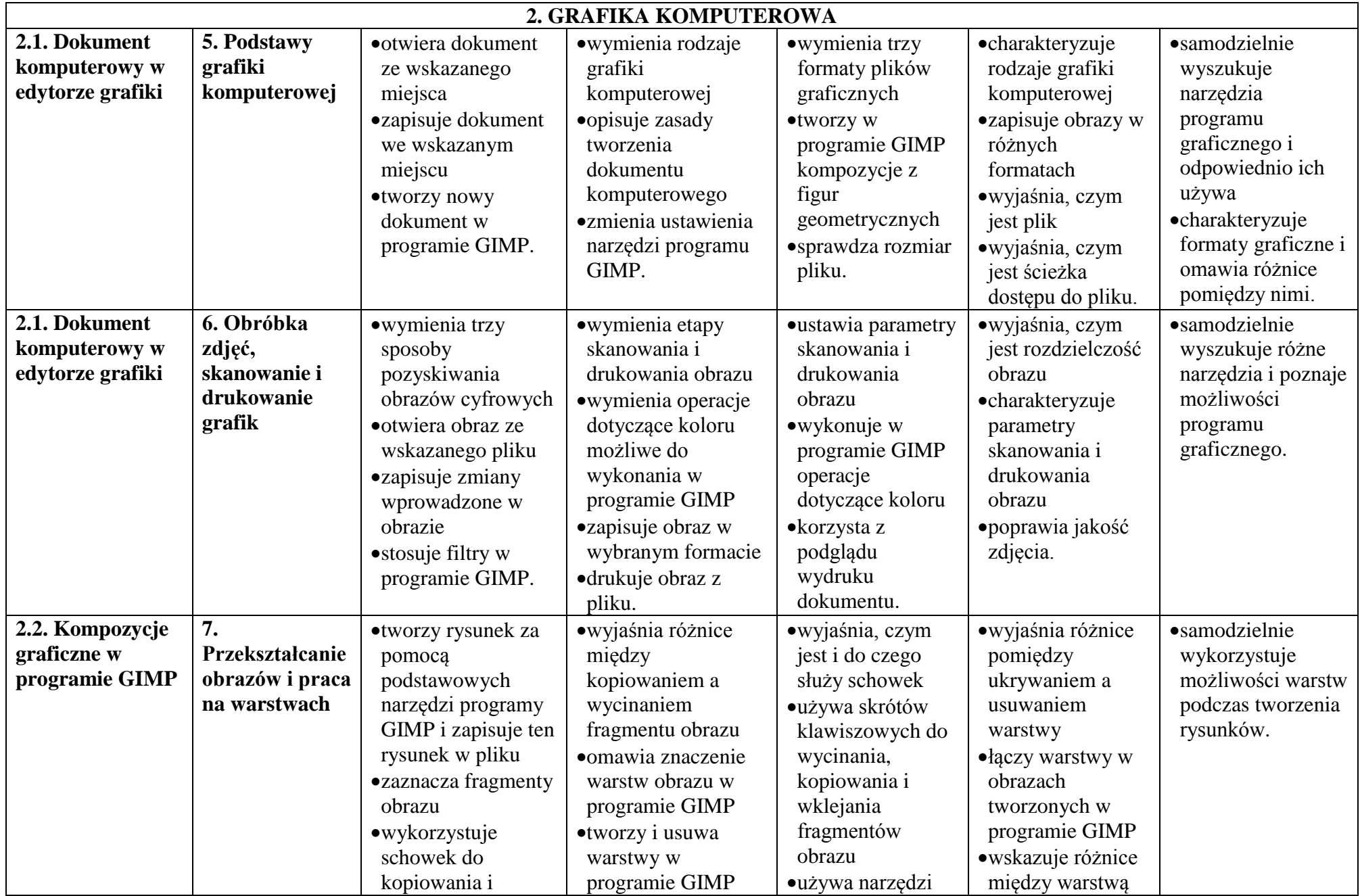

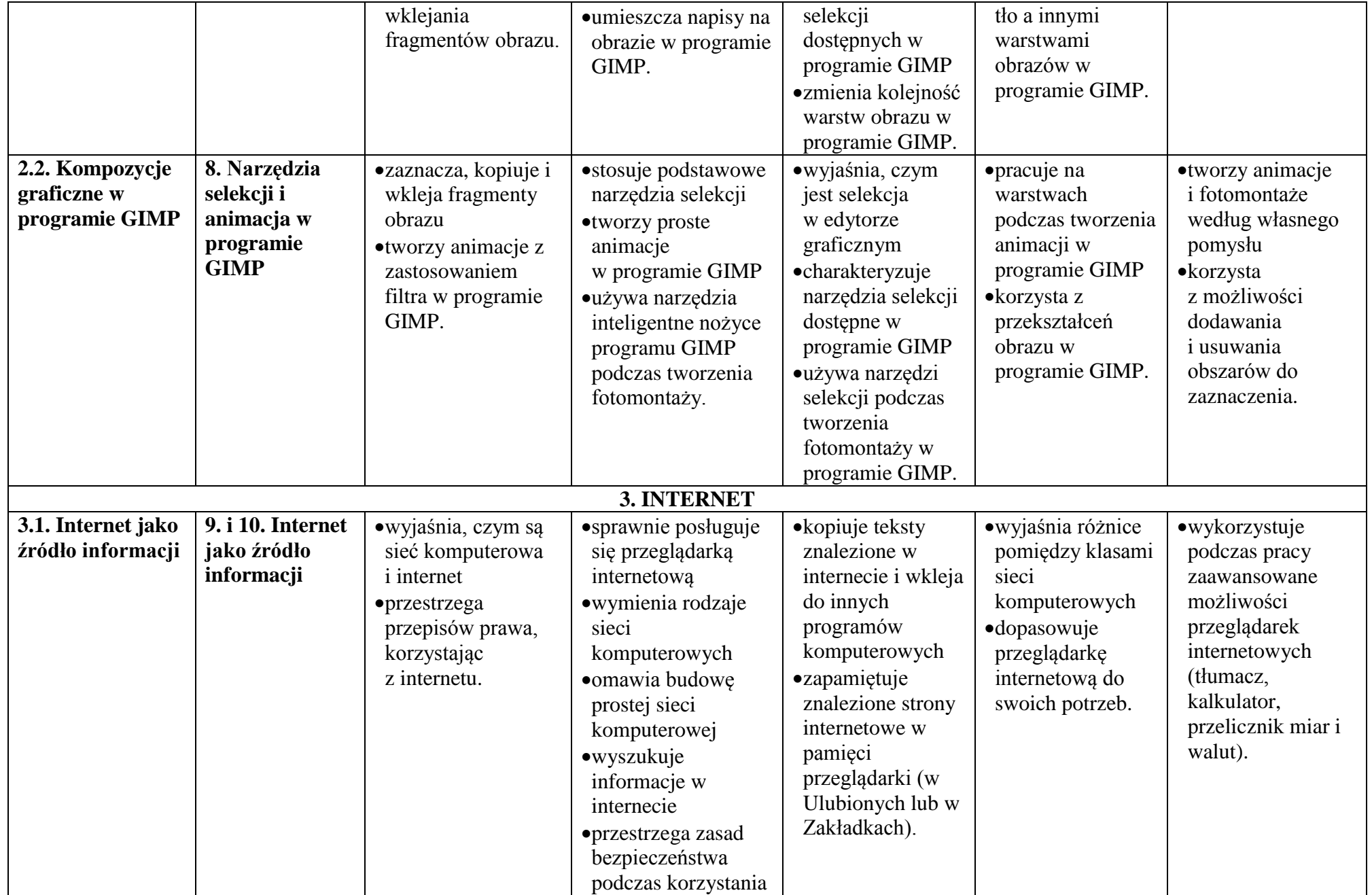

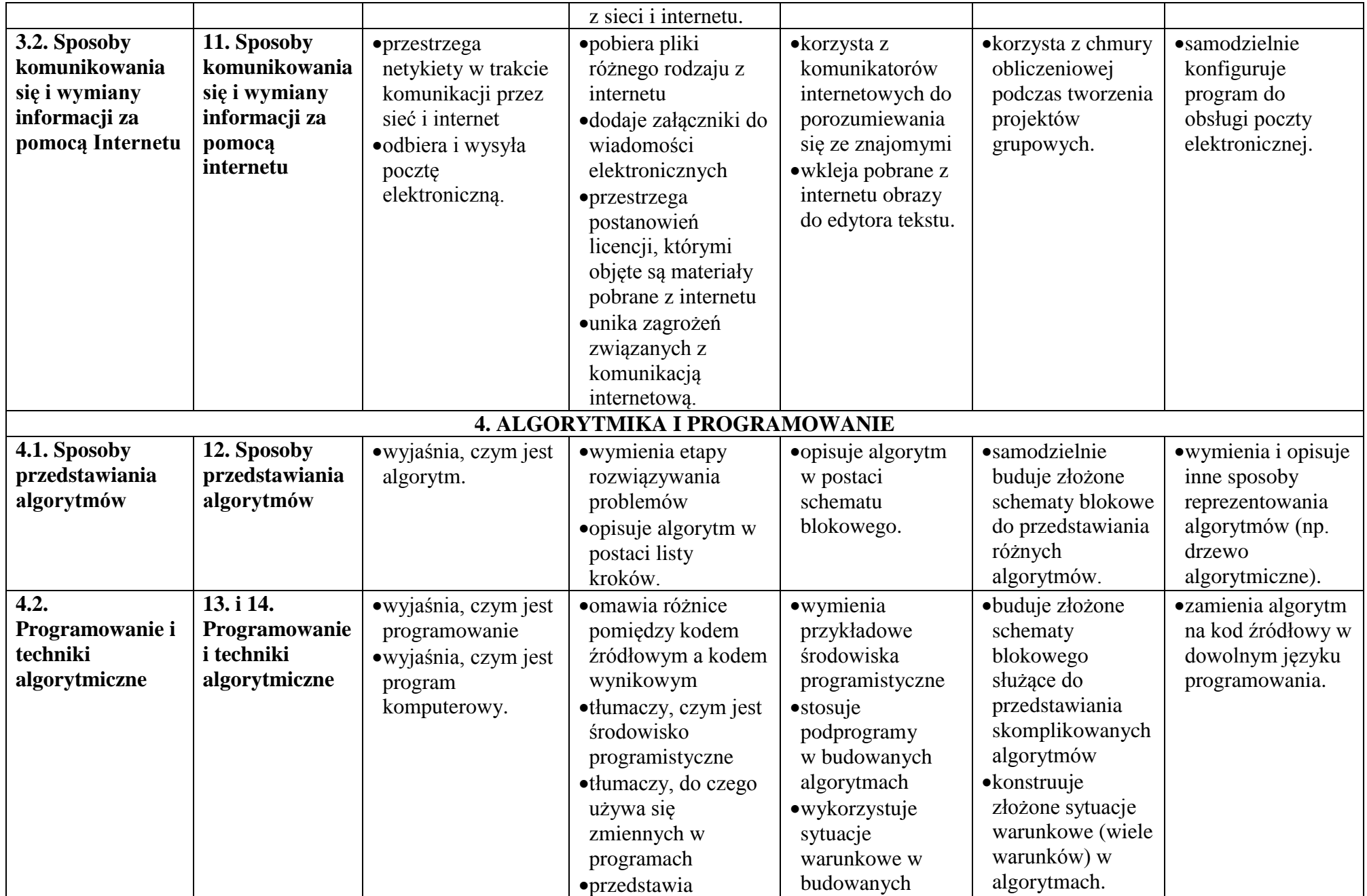

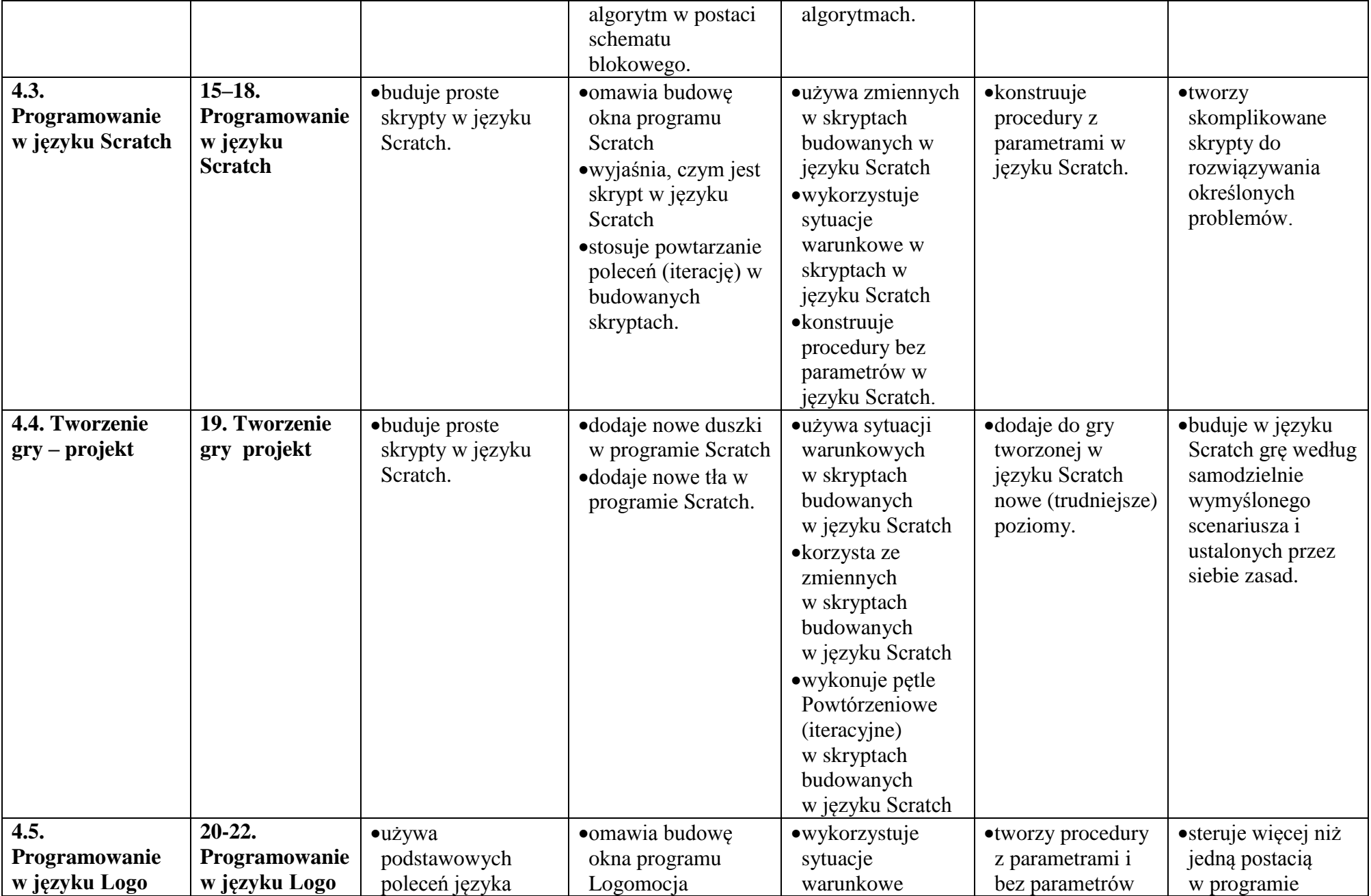

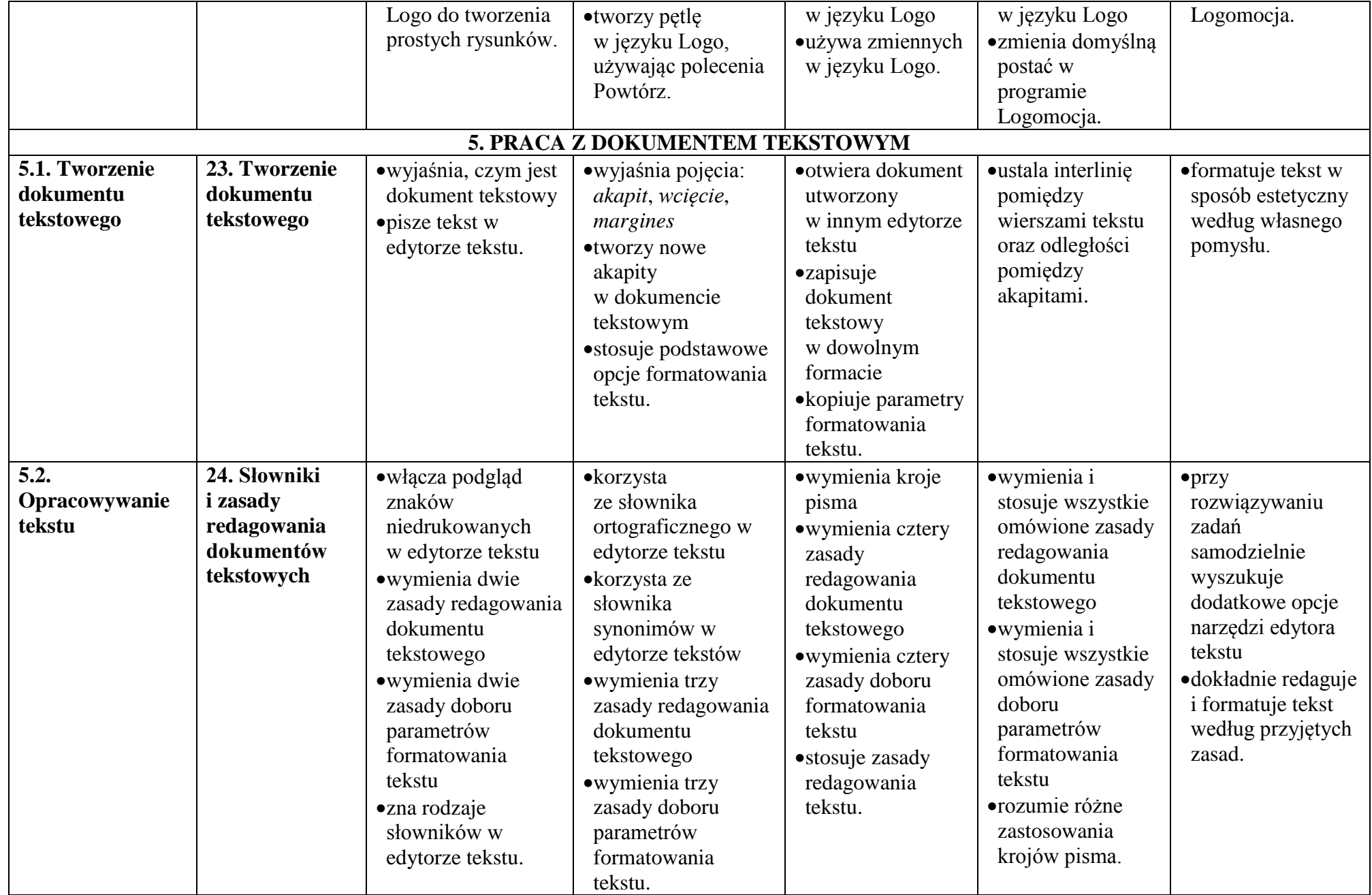

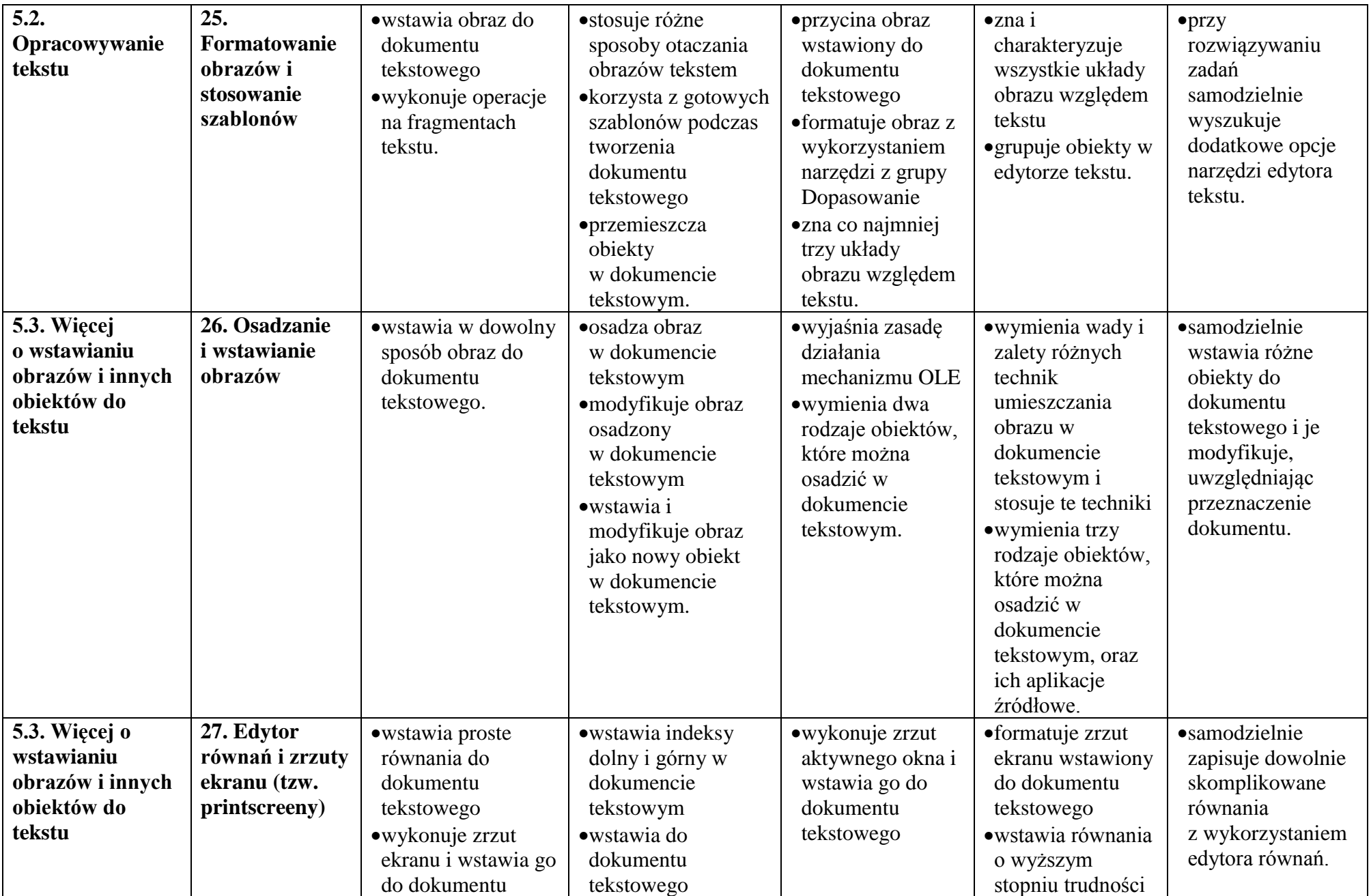

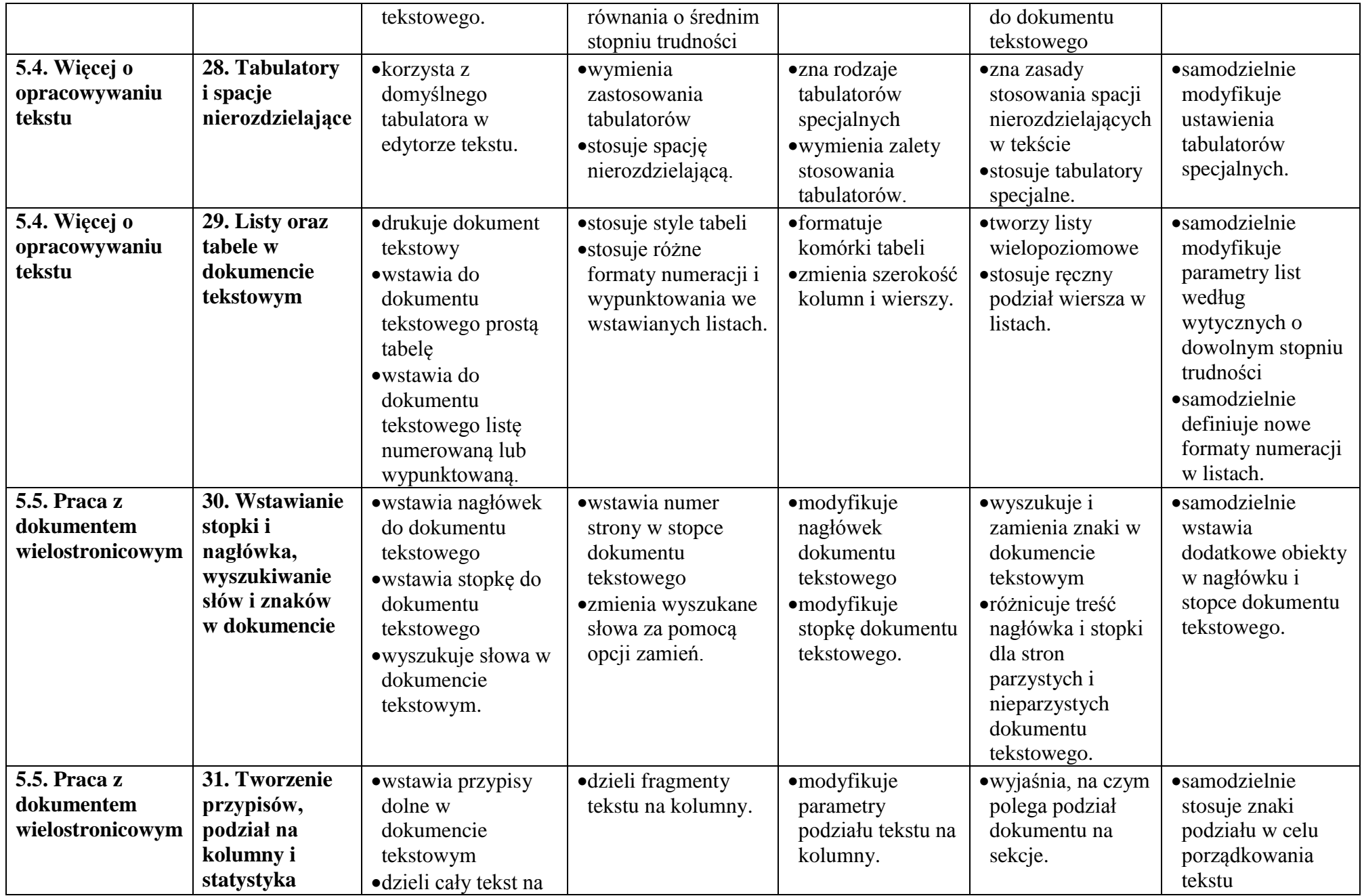

## 10 Informatyka – Plan wynikowy

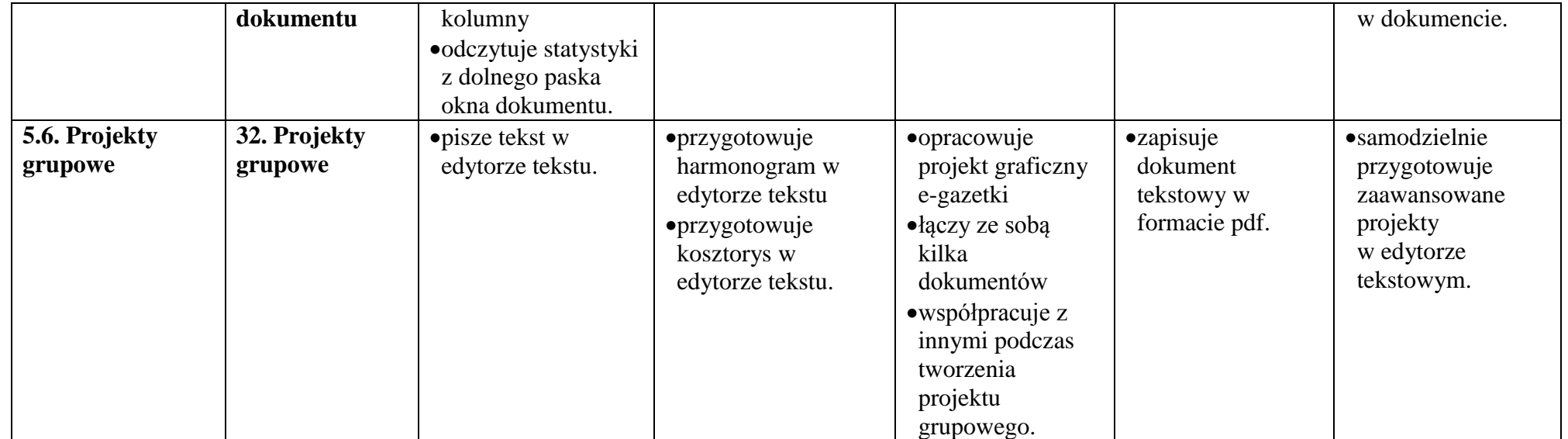